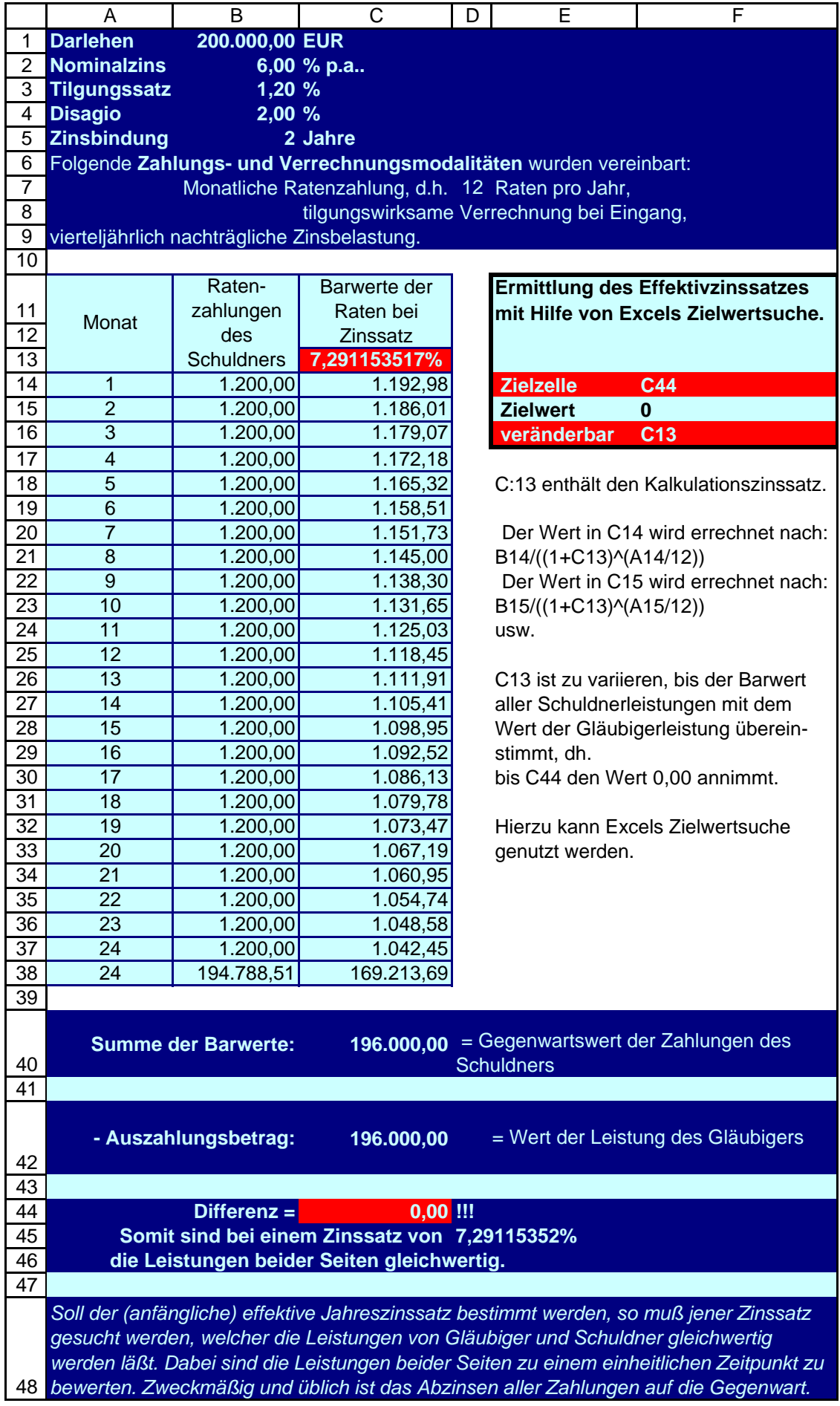

Ermittlung des Effektivzinssatzes mit Excels finanzmathematischer Funktion IKV

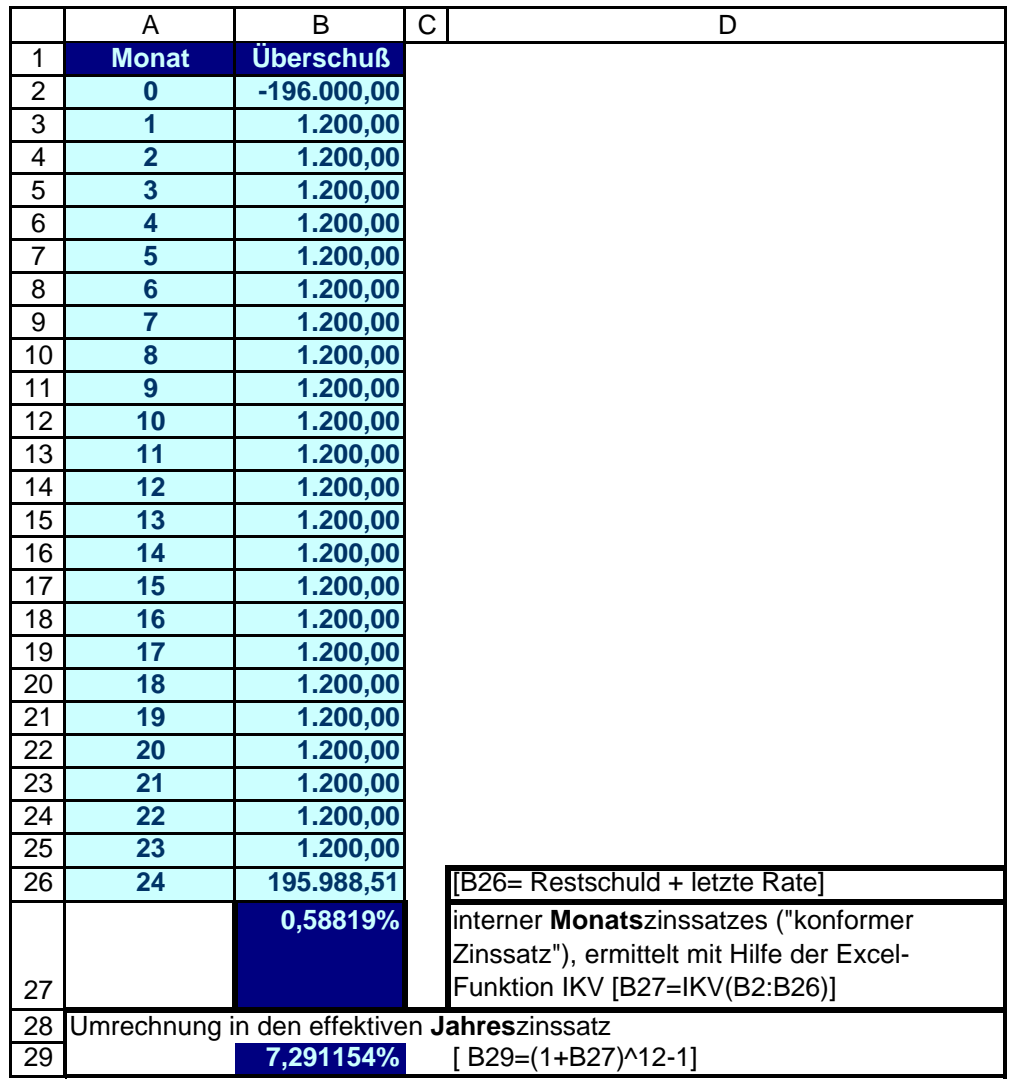